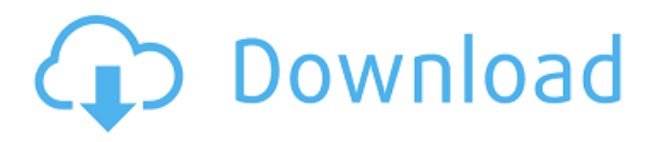

CC Creat 3D es una excelente alternativa de AutoCAD Descifrar Keygen que se presenta como la aplicación oficial de AutoCAD Descifrar Keygen en la nueva plataforma CADDit de Facebook. Proporciona una buena variedad de funciones similares a las de Autocad, así como soporte para la creación de modelos 3D. Para obtener más información y ver las características clave, visite esta página. Es un gran producto que seguramente funcionará bien para usted. Dado que obtendrá la versión completa para este propósito, no tendrá que preocuparse por ningún problema de compatibilidad anterior o posterior. Con una versión de licencia única, puede usarlo en cualquiera de sus computadoras. No hay necesidad de una renovación anual o una suscripción para este software. A veces puede obtener versiones gratuitas y tales programas a menudo se extienden a un **mensual** o **anual** suscripción, aunque el desarrollador generalmente dice que todavía es válida. El único problema es que es posible que deba pagar un **razonable** tarifa para obtener la versión de trabajo. TopCAD es una alternativa de Autocad que fue diseñada específicamente para trabajos de arquitectura. Cuenta con compatibilidad con DWG, CHDWG y DXF, y viene con una serie de características que muchos usuarios de Autocad apreciarán. En esta versión gratuita de Unigraphics NX, está restringido a algunas funciones principales, pero es completamente funcional. Puede crear formas 2D, símbolos de bloque, verificar escalas y estampar y recortar. La versión gratuita de NX también incluye un tutorial en línea y un foro. Las funciones de impresión disponibles en NX Plus también están disponibles en la versión gratuita. El único problema con Autodesk es que requieren que pague más de \$ 400 para obtener una suscripción a la nube, sin pruebas gratuitas ni descuentos. Habiendo dicho eso, supongo que para la demanda profesional, es el único camino a seguir. Sin embargo, aún obtiene mucho con la suscripción a la nube, como gestión de proyectos, colaboración y modelado, incluso soporte, que es mucho más que las otras soluciones CAD.

## **AutoCAD Descargar Código de licencia y Keygen Código de activación con Keygen {{ actualizaDo }} 2022 En Español**

Legal-Aid es un escritor de descripciones legales y un traductor de CAD a CAD. Puede leer una descripción legal existente en formato de Agrietado AutoCAD con Keygen y exportarla como un dibujo de AutoCAD Clave de producto. En el proceso inverso, lee un dibujo de AutoCAD Clave de producto y crea una descripción legal según el formato de AutoCAD. **Descripción:** El propósito de este laboratorio es instruir a los usuarios en el uso adecuado de AutoCAD y explicar el proceso y las tareas para crear proyectos BIM/BIM360. Los estudiantes practicarán la creación de proyectos a partir de modelos digitales que son a la vez simples y complejos, utilizando varias herramientas

provistas por AutoCAD 2016. Herramientas adicionales y capacitación, si es necesario, se proporcionarán en el laboratorio. Una descripción suele ser un texto que identifica lo que hace el bloque o grupo de bloques. Puede describir un bloque en el conjunto de claves de descripción usando la clave que ha elegido. Es posible que deba describir el contenido de más de un bloque para hacer coincidir la descripción correcta con un bloque. En AutoCAD, es importante describir los bloques para que alguien que esté accediendo al dibujo y no tenga su descripción no pueda usar un bloque. **Descripción:** AutoCAD LT LE proporciona un lenguaje de escritura de tipo básico, completo y fácil de usar para dibujar diseños bidimensionales y tridimensionales utilizando la funcionalidad completa de dibujo de AutoCAD. El programa es ideal para propietarios de pequeñas empresas/diseñadores y arquitectos que deseen crear rápidamente dibujos simples para usar en el diseño o desarrollo de sus proyectos comerciales o personales. Ver Información Adicional y Formato de informe Resumen de Gestión y Comparación en DWF o AutoCAD. Cuando se agrega un archivo de dibujo CAD 2D en formato DWG al Administrador de software en la base de datos de AutoCAD, verá la descripción del archivo de dibujo junto con el archivo de dibujo creado. Su capacidad para ver la información adicional será muy útil para determinar si desea comprar alguno de los productos que se adjuntan al archivo DWG. 5208bfe1f6

## **AutoCAD Descargar con clave de licencia {{ actualIzaR }} 2022**

AutoCAD es un programa de dibujo técnico que se utiliza para desarrollar dibujos técnicos y vistas en 3D de una idea de diseño. También se utiliza en las industrias de diseño, ingeniería, desarrollo de productos, arquitectura y construcción. Un ejemplo de uso de AutoCAD es la elaboración de diagramas, planos, planos y especificaciones en la industria de la construcción. Sus usos son muy amplios y muchos, aunque a algunas personas les resulta difícil de aprender. Para que tu aprendizaje sea un éxito, debes seguir practicando. AutoCAD es una de las aplicaciones de software más útiles para aprender. Una de las cosas más importantes que debe aprender cuando comienza a usar AutoCAD es cómo dibujar desde cero. AutoCAD es un software muy poderoso y necesita aprender a trabajar con él desde el principio. Descubrirá que la habilidad más útil que puede aprender en AutoCAD es la capacidad de dibujar de manera efectiva. Es tan importante aprender AutoCAD a fondo que aquellos de nosotros que hemos usado el software por un tiempo rara vez usamos otros programas que no sean AutoCAD. Todo el proceso de aprendizaje de AutoCAD es más un aprendizaje y una práctica graduales para asegurarse de que puede aplicar lo que aprende. Cada paso requiere alrededor de dos días para practicar. Encontrarás más información sobre cómo empezar a aprender AutoCAD Antes de que pueda aprender AutoCAD, necesita aprender otros programas de diseño. La mayoría de los programas CAD requerirán cursos de habilidades básicas de matemáticas, dibujo y diseño. Al aprender los fundamentos del diseño, podrá comprender cómo funciona CAD. AutoCAD se utiliza para crear planos, dibujos para la industria manufacturera, dibujos para arquitectura e ingeniería, y mucho más. Debido al amplio uso de este software, es importante saber cómo usarlo y cómo navegar por la interfaz del software para ser más eficiente con el producto. AutoCAD es una herramienta potente y fácil de aprender para el diseño gráfico.

descargar gratis autocad con licencia descargar modo clasico autocad descargar autocad clasico gratis descargar interfaz autocad clasico descargar archivo cuix autocad clasico descargar archivo cuix autocad clasico 2017 descargar cuix autocad clasico 2018 autocad clasico 2015 descargar descargar crack para autocad 2018 gratis descargar autocad estudiantes gratis

El software AutoCAD (Autodesk, Inc., es un proveedor líder de software de diseño 2D y 3D. Le ayudará a crear modelos 3D para diseño interior y exterior). Aprenda a usar el software con los videos en el canal de Youtube de AutoCAD. AutoCAD Crack solía ser el principal software 3D, pero recientemente, Autodesk comenzó a competir con Autodesk 3ds Max, Maya, Revit y Sketchup. Esta herramienta es popular en las industrias de arquitectura, ingeniería y construcción. Si desea aprender a dibujar en 2D o 3D, los tutoriales gratuitos y AutoCAD Online pueden ayudarlo a encontrar los tutoriales adecuados para comenzar. Lo mismo ocurre con las lecciones de capacitación en su escuela o universidad local. La capacidad de crear modelos 3D de edificios y vehículos lo diferenciará de la competencia e incluso puede impresionar a sus instructores cuando presenten su trabajo en clase. Ahora, desplácese hacia abajo hasta la sección "Aprender" del programa de capacitación de AutoCAD. Tienes varias opciones. El primero es la documentación de los comandos, funciones y parámetros de AutoCAD. Esto se explica por sí mismo y es un excelente punto de partida para aprender los conceptos básicos de AutoCAD. Deberá invertir una cantidad considerable de tiempo en aprender los detalles de AutoCAD, ya que deberá estar familiarizado tanto con el producto como con los estándares y requisitos específicos de la industria. Al igual que

con cualquier nuevo programa de computadora, la paciencia y la perseverancia jugarán un papel clave en el aprendizaje del software. Independientemente de su profesión, no hay ninguna razón por la que no pueda aprender AutoCAD a su propio ritmo y, a lo largo del proceso de aprendizaje, experimentará algunos éxitos en el camino. Aprender AutoCAD es genial, pero no es fácil. Afortunadamente, los principales foros siempre son un buen lugar para hacer preguntas y también puede encontrar personas que quieran hablar con usted sobre cómo comenzar a usar AutoCAD. Pregunte también a sus proveedores de cursos locales por sus opiniones.Un buen lugar para comenzar a aprender AutoCAD son los foros de Autodesk.

AutoCAD es uno de los programas de software CAD para el hogar más populares. Sus usuarios lo actualizan constantemente y es perfecto para todo tipo de proyectos de dibujo amateur y profesional. El verdadero problema con AutoCAD es encontrar el tiempo para aprenderlo. Es fácil de aprender al principio, pero lleva horas y horas dominarlo. AutoCAD, como cualquier otro pasatiempo o profesión, requiere mucha práctica. Cuando compra AutoCAD por primera vez, su curva de aprendizaje es uno de sus mayores problemas. La buena noticia es que la curva de aprendizaje es fácil de superar y la mayor parte se aprende de la misma manera que se aprende cualquier otra habilidad. Debe participar y participar activamente en el proceso de aprendizaje, en lugar de esperar a que le suceda. Cuando aprendes AutoCAD, no sucede en un día o un mes, sucede en una serie de pasos. Para usar AutoCAD de manera eficiente, deberá tener en cuenta algunos consejos. Para principiantes, *programadores* pueden realizar un mejor seguimiento de su PC usando una tecla de acceso rápido en AutoCAD. Y, como los genios de CAD, pueden aplicar accesos directos a comandos y comandos. los *diseñadores* puede diseñar cosas de manera más eficiente usando un par de atajos y herramientas. Deberá aprender los consejos descritos en la sección Conceptos básicos de AutoCAD antes de convertirse en un usuario competente. Me gusta programar y trabajo con AutoCAD ya que es el único software que uso desde hace unos 5 años. Aprenda los conceptos básicos y tal vez encuentre otra fuente en línea. Sin embargo, hay varios expertos de AutoCAD en Quora y es una buena idea pedirles ayuda. También puede intentar obtener una pasantía y trabajar con usuarios experimentados. Para agregar a las ventajas antes mencionadas, si solo está interesado en aprender un programa, entonces es más fácil concentrarse en un objetivo en particular, en lugar de tener que aprender una variedad de herramientas de software. Esto tampoco quiere decir que deba limitarse a AutoCAD.Habiéndolo aprendido, ahora puede optar por aprender el siguiente mejor programa para ayudarlo a mejorar su trabajo. El único factor limitante es tu tiempo.

<https://techplanet.today/post/descargar-inodoro-en-corte-autocad>

[https://techplanet.today/post/descargar-autocad-2017-gratis-en-espanol-completo-verified-crack-seri](https://techplanet.today/post/descargar-autocad-2017-gratis-en-espanol-completo-verified-crack-serial-y-keygen) [al-y-keygen](https://techplanet.today/post/descargar-autocad-2017-gratis-en-espanol-completo-verified-crack-serial-y-keygen)

<https://techplanet.today/post/descargar-autocad-version-estudiante-2018-gratis-extra-quality> <https://techplanet.today/post/dibujos-de-autocad-para-descargar>

[https://techplanet.today/post/autodesk-autocad-descarga-gratis-clave-de-producto-con-codigo-de-regi](https://techplanet.today/post/autodesk-autocad-descarga-gratis-clave-de-producto-con-codigo-de-registro-winmac-3264bit-ultima-version-2022) [stro-winmac-3264bit-ultima-version-2022](https://techplanet.today/post/autodesk-autocad-descarga-gratis-clave-de-producto-con-codigo-de-registro-winmac-3264bit-ultima-version-2022)

Con frecuencia, aprender algo nuevo es un desafío, especialmente si no tienes la motivación necesaria. Tendrás que estar comprometido con el aprendizaje. Tómese su tiempo y elabore un plan de aprendizaje antes de comenzar. Más específicamente, deberá determinar qué desea aprender y cómo desea aprenderlo. Muchos usuarios del programa AutoCAD comienzan aprendiendo a cargar un dibujo. Una vez que se carga el dibujo, puede usar una barra de herramientas de dibujo en la parte superior de la pantalla para cambiar y editar varias propiedades del dibujo. La barra de

herramientas se crea haciendo clic en el botón "Flecha conectada". Es donde encontrarás la mayoría de los comandos del programa. Hora de practicar. Dedique 15 minutos al día durante las primeras semanas. Una vez que se sienta cómodo con los nombres de los comandos básicos y los cuadros de texto, puede elegir cómo pasar su tiempo. Dedique tiempo a descubrir las funciones y los comandos más complicados. Trate de aprender algunos de los atajos comunes. Estudie y practique cómo utilizar los distintos menús. Una vez que aprenda a usar las herramientas de dibujo, es hora de aprender los conceptos básicos para aplicar materiales y efectos a su dibujo. Puedes hacerlo de muchas maneras. Primero, puede usar las opciones del menú Editar en la barra de herramientas. Incluye las opciones Tamaño, Color, Tipos de línea, Extrusión, Espejo y Copiar. Digamos que está tratando de aprender un nuevo programa de software. ¿Lo haces de forma rápida o lo haces de forma lenta? ¿Empiezas por el principio o empiezas por el final? ¿Simplemente saltas y tratas de aprender todo sobre la marcha, o eliges cuidadosamente tu camino y averiguas cómo salir adelante? La mejor manera de aprender un nuevo programa de software es elegir el método de aprendizaje correcto. Pruebe estos métodos de aprendizaje para elegir el que funcione mejor para usted. AutoCAD es un poderoso programa de computadora que se puede usar de muchas maneras diferentes y tiene muchas herramientas de dibujo y organización que se pueden usar para ayudar a crear dibujos en 2D y 3D.Este artículo explica lo que AutoCAD hace por usted y cómo puede usarlo para facilitar las cosas.

Además de aprender a usar una interfaz de teclado, debe mantenerse actualizado sobre los últimos lanzamientos y versiones de AutoCAD y sus productos asociados. AutoCAD es el líder mundial en diseño 3D de escritorio, por lo que es importante que se familiarice con sus nuevas funciones. Afortunadamente, una variedad de tutoriales de AutoCAD están disponibles en línea para ayudarlo a aprender todas las funciones de AutoCAD y dominarlo rápidamente. Si el usuario puede completar correctamente la capacitación, se le otorgará la certificación de AutoCAD para ese conjunto de habilidades. Si el usuario necesita más capacitación, puede elegir uno de los numerosos cursos de certificación de AutoCAD para aprender más habilidades en AutoCAD. Comience a aprender AutoCAD siguiendo un tutorial estructurado. Estos normalmente están disponibles en línea, pero también puede asistir a un seminario en persona donde podrá hacer preguntas. También debe llevar AutoCAD a un Centro de capacitación autorizado de Autodesk local, donde puede aprender de la vida real, instructores calificados que le enseñarán directamente. Generalmente, las escuelas técnicas ofrecen cursos que cubren aspectos de AutoCAD para principiantes. Estos cursos le proporcionarán los conocimientos suficientes para utilizar el software hasta cierto punto y le proporcionarán la base para crear sus propios proyectos de dibujo y diseño. Las universidades técnicas son uno de los mejores lugares para aprender sobre AutoCAD, ya que a menudo ofrecen opciones de aprendizaje tanto en casa como a distancia. AutoCAD es una aplicación compleja que tiene un gran volumen de información para aprender. Si está aprendiendo esta aplicación en su tiempo libre, podrá dominar algunas de las funciones básicas de la aplicación con bastante rapidez. Sin embargo, para convertirse en un usuario experto y dominar rápidamente las funciones, deberá concentrarse en él durante un período prolongado de tiempo. Aquellos que quieran convertirse en usuarios expertos de AutoCAD deben asistir a un tutorial privado. Sin embargo, no es un requisito.Puede aprender con la ayuda de sus compañeros, jefe y otros.

<https://tcv-jh.cz/advert/descargar-e-instalar-autocad-2019-espanol-link/> [https://medlifecareer.com/wp-content/uploads/2022/12/Descarga-gratis-AutoCAD-Cortar-a-tajos-Con-](https://medlifecareer.com/wp-content/uploads/2022/12/Descarga-gratis-AutoCAD-Cortar-a-tajos-Con-Keygen-completo-x3264-ultima-versin-2023-Esp.pdf)[Keygen-completo-x3264-ultima-versin-2023-Esp.pdf](https://medlifecareer.com/wp-content/uploads/2022/12/Descarga-gratis-AutoCAD-Cortar-a-tajos-Con-Keygen-completo-x3264-ultima-versin-2023-Esp.pdf) [https://slitetitle.com/wp-content/uploads/2022/12/Descargar-AutoCAD-Nmero-de-serie-Clave-de-prod](https://slitetitle.com/wp-content/uploads/2022/12/Descargar-AutoCAD-Nmero-de-serie-Clave-de-producto-completa-WIN-MAC-2023.pdf) [ucto-completa-WIN-MAC-2023.pdf](https://slitetitle.com/wp-content/uploads/2022/12/Descargar-AutoCAD-Nmero-de-serie-Clave-de-producto-completa-WIN-MAC-2023.pdf)

[https://financetalk.ltd/wp-content/uploads/2022/12/Descargar\\_Autocad\\_Gratis\\_Para\\_Estudiante\\_2021](https://financetalk.ltd/wp-content/uploads/2022/12/Descargar_Autocad_Gratis_Para_Estudiante_2021.pdf) [.pdf](https://financetalk.ltd/wp-content/uploads/2022/12/Descargar_Autocad_Gratis_Para_Estudiante_2021.pdf)

<https://postlistinn.is/wp-content/uploads/2022/12/anaksam.pdf>

[https://staging.sonicscoop.com/advert/autocad-2023-24-2-torrent-completo-del-numero-de-serie-clav](https://staging.sonicscoop.com/advert/autocad-2023-24-2-torrent-completo-del-numero-de-serie-clave-de-producto-llena-for-mac-and-windows-3264bit-actualizado-2022-en-espanol/) [e-de-producto-llena-for-mac-and-windows-3264bit-actualizado-2022-en-espanol/](https://staging.sonicscoop.com/advert/autocad-2023-24-2-torrent-completo-del-numero-de-serie-clave-de-producto-llena-for-mac-and-windows-3264bit-actualizado-2022-en-espanol/)

<http://shoplidaire.fr/?p=243798>

<http://atmakama.com/?p=8598>

[https://www.moskyshop.com/wp-content/uploads/2022/12/Descargar-Autocad-2008-Espaol-Gratis-LI](https://www.moskyshop.com/wp-content/uploads/2022/12/Descargar-Autocad-2008-Espaol-Gratis-LINK.pdf) [NK.pdf](https://www.moskyshop.com/wp-content/uploads/2022/12/Descargar-Autocad-2008-Espaol-Gratis-LINK.pdf)

[http://oficinapublicadeltrabajo.cl/wp-content/uploads/2022/12/AutoCAD-Vida-til-Cdigo-de-activacin-C](http://oficinapublicadeltrabajo.cl/wp-content/uploads/2022/12/AutoCAD-Vida-til-Cdigo-de-activacin-Cdigo-de-licencia-y-Keygen-Windows-1011-3264bit-vers-1.pdf) [digo-de-licencia-y-Keygen-Windows-1011-3264bit-vers-1.pdf](http://oficinapublicadeltrabajo.cl/wp-content/uploads/2022/12/AutoCAD-Vida-til-Cdigo-de-activacin-Cdigo-de-licencia-y-Keygen-Windows-1011-3264bit-vers-1.pdf)

Buenas noticias, a diferencia de muchos paquetes de software, puede aprender AutoCAD fácilmente. La mala noticia es que hay muchas características. Si tuviera que intentar describir la curva de aprendizaje de AutoCAD, diría que es mucho menos pronunciada que la de AutoCAD LT. Aprendiendo de un libro: Los libros impresos (libros físicos) son una excelente manera de aprender sobre AutoCAD. Los diseñadores pueden volver a llevar sus libros a su tablero de dibujo y continuar con la práctica, o consultar otros libros para obtener orientación. Sin embargo, muchas empresas prefieren enseñar AutoCAD a nivel individual, por lo que si desea aprender AutoCAD, puede asistir a un centro de capacitación, si está disponible. Si trabaja para una empresa grande, es posible que haya materiales de capacitación disponibles en su oficina. Si no hay capacitación disponible, puede aprender en línea en la academia de AutoCAD. La academia de AutoCAD incluye una extensa biblioteca de herramientas y videos que se aplicarán a la mayoría de los trabajos. He tomado cursos a través de la academia de AutoCAD antes y valieron la pena. Muchas empresas también ofrecen capacitación gratuita y, a veces, no es necesario realizar una capacitación formal para aprender AutoCAD. AutoCAD es un programa poderoso y fácil de usar. Como principiante de AutoCAD, primero se centrará en el dibujo 2D y luego podrá pasar al diseño y modelado 2D y 3D. Hay cursos de capacitación disponibles que pueden ayudarlo a aprender. Tenemos otro gran desafío. AutoCAD no tiene un concepto integrado de un libro de texto tradicional. No tiene forma de saber qué comando de AutoCAD puede solucionar su problema. Si necesita aprender más de un comando de AutoCAD, debe realizar pruebas y errores y usar su imaginación para encontrar los comandos correctos. Esto no es como aprender una habilidad física, como un deporte. Cualquier ley de la física se puede utilizar para comprender y analizar varios factores. A diferencia de la ley de la física, no necesita herramientas físicas para comprender AutoCAD.

A lo largo de los años, mi experiencia personal ha sido que cuanto más experiencia tengo, más avanzados se han vuelto mis proyectos. Sin embargo, esta experiencia no es muy diferente a la de un principiante. Después de mi primer proyecto, me familiaricé más con el uso de las distintas herramientas, el manejo de los distintos objetos y la forma en que funcionan juntos. Comprender la relación entre los objetos y las diversas herramientas (como alineación, superposición, dimensiones, etc.) junto con el conocimiento de estas herramientas se convierte en una segunda naturaleza. Piense en una forma correcta de aprender este tema. Incluso si sabes lo que quieres hacer, ¿entenderás cómo hacerlo? La mejor manera es seleccionar buenas opciones para el aprendizaje, según sus necesidades, horario y nivel de habilidad. Si está familiarizado con el uso de una computadora, ahora podría ser un buen momento para comenzar su viaje con AutoCAD. Si no ha usado una computadora por un tiempo, puede ser más fácil acostumbrarse a la interfaz y sus accesos directos con una aplicación en línea. Si está en el medio, le recomiendo una combinación de recursos en línea y práctica con una PC. Hay muchos cursos de capacitación de AutoCAD disponibles para ayudarlo a aprender a usar este software de manera eficiente. Para los principiantes, puede

encontrar un curso que enseña cómo usar AutoCAD de una manera simple, y para los usuarios más experimentados, hay muchos cursos de capacitación disponibles que cubren capacidades avanzadas como el modelado 3D. Los componentes esenciales de los cursos de capacitación incluyen una amplia variedad de materiales de capacitación paso a paso, un foro de discusión donde puede hablar con otros usuarios y un blog de instructores. En el blog, los instructores a menudo brindarán consejos y sugerencias para los nuevos usuarios. La práctica hace al maestro, y con un poco de paciencia, motivación y tiempo de estudio, estará bien encaminado para convertirse en un experto en AutoCAD. No se preocupe, la buena noticia es que AutoCAD viene con un tutorial que le enseña cómo avanzar hasta el diseño de páginas web.Vea a continuación el tutorial completo, o haga clic aquí para ver el enlace. Cuando haya dominado los conceptos básicos, será el momento de aprender algunos conceptos más avanzados. A medida que avance, obtendrá más habilidades y tendrá la oportunidad de aplicar estas habilidades a otros tipos de dibujos. También podrás crear tus propios dibujos, que serán otro juego de pelota.

La mayoría de las personas tienen los conocimientos básicos para usar AutoCAD. Algunos incluso han recibido capacitación sobre cómo usarlo, y muchos están dispuestos a aprender más sobre cómo funciona para que su redacción sea más eficiente y rentable. La capacitación de AutoCAD para principiantes puede ayudarlo a comenzar y, una vez que se sienta cómodo con el software, regístrese para recibir capacitación avanzada de AutoCAD o un curso en línea de AutoCAD. Si es nuevo en AutoCAD, comience con el tutorial Primeros pasos. Esto lo familiarizará con la interfaz y algunos conceptos de dibujo. Una vez que haya completado el tutorial, continúe con el tutorial Texto y dimensión. Después de este tutorial, estará prácticamente listo para aprender a usar AutoCAD. No sacará el máximo provecho del programa si solo aprende las herramientas básicas. En cambio, debe aprender los conceptos básicos, cómo funciona el programa, los fundamentos y dónde encaja el programa en el campo CAD. En el pasado, cuando enseñaba AutoCAD, hacía todo bien. Se lo mostré a mis alumnos y me aseguré de que no tuvieran ninguna pregunta. No se trata de enseñarle a alguien a usar AutoCAD, se trata de asegurarse de que no se quede en la oscuridad, preguntándose cómo hacer algo. Como muestra el gráfico anterior, los informáticos estudian AutoCAD en la universidad mucho más de lo que usan el software una vez que se gradúan. Eso realmente solo significa una cosa: los científicos informáticos tienen interés en cómo funciona el software y el software es esencial para muchos trabajos en sus campos. Es por eso que es esencial que te consideres un científico informático cuando estés aprendiendo AutoCAD. Si bien puede parecer una perspectiva desalentadora comenzar a aprender AutoCAD, no lo considere como un programa de dibujo principal. Más bien, considérelo un caballo de batalla sólido para cuando necesite dibujar desde cero, o como una forma de hacer el trabajo rápidamente cuando necesite rehacer rápidamente algunos dibujos.En resumen, aprenda a usar AutoCAD bien y se encontrará usando el programa con más frecuencia para todo lo demás que necesita hacer.